## **Rendermn.ini**

This file in your installation can be used to provide global settings for your installation or preferences. We highly recommend making a backup of the file.

## **Important**

All of the settings in the rendermn.ini file are site-configurable, but we highly recommend that, rather than editing the file in your installation directory (\$RMANTREE/etc), you create a duplicate file containing your site-specific overrides. The renderer will check for any site-specific .ini files in your \$HOME directory and any directory indicated by the \$RDIR environment variable, as well as the current directory. Note that the file in the \$HOME directory can optionally have a leading "." to make it a hidden file.

The configuration file format is a set of lines containing strings. The first string on the line is the name of the default and the rest of the line specify its default value. Environment variables may be referenced inside the configuration file using the following special syntax:

```
${*environment-variable-name*}
```
Undefined environment variables default to the empty string, except for \${RMANTREE}, which defaults to /usr/local/prman. Lines beginning with a # are ignored.

The following is a list of some of the defaults that can be set in configuration files that are relevant to PhotoRealistic RenderMan. Note that there are also various display drivers that also read defaults from this file.

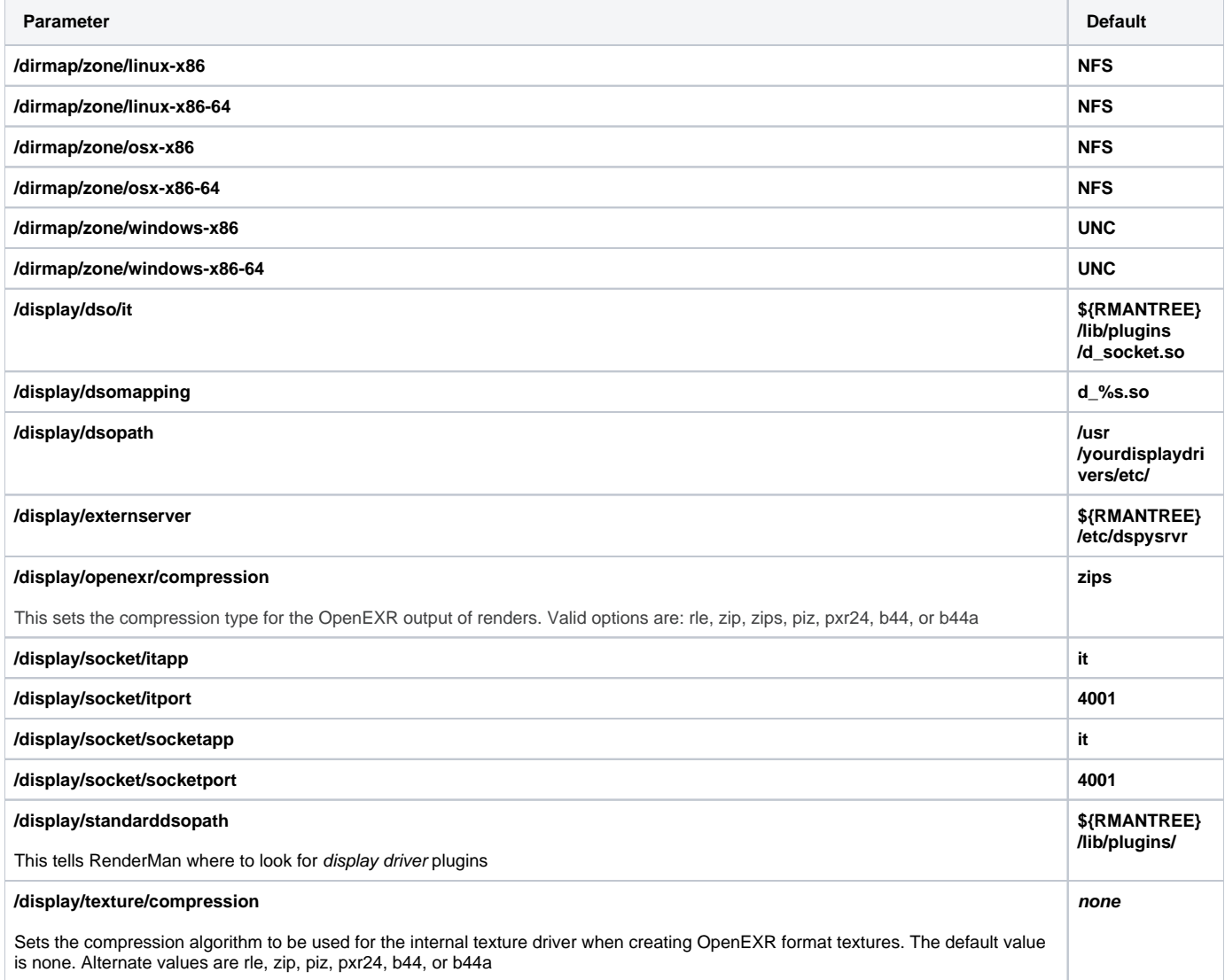

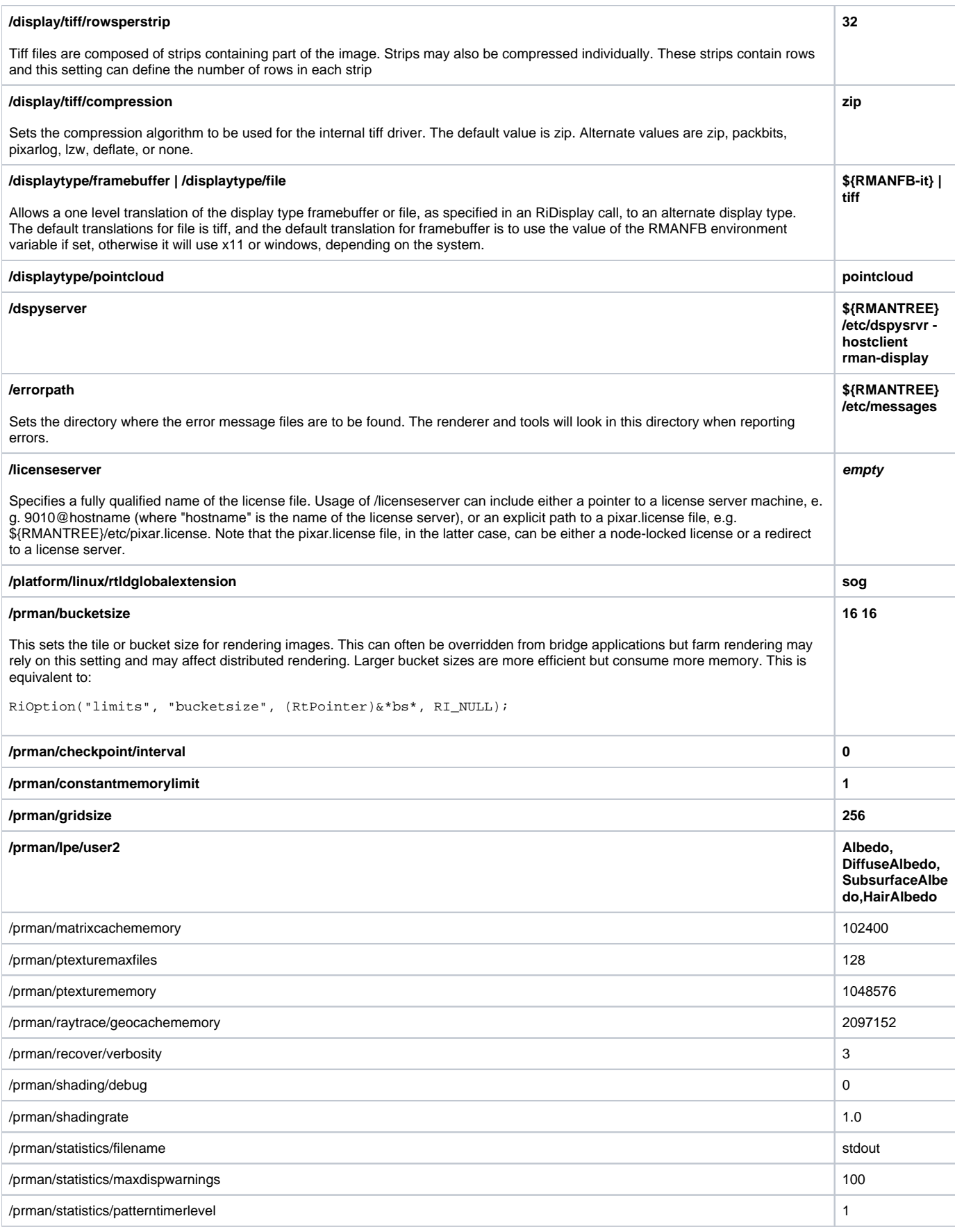

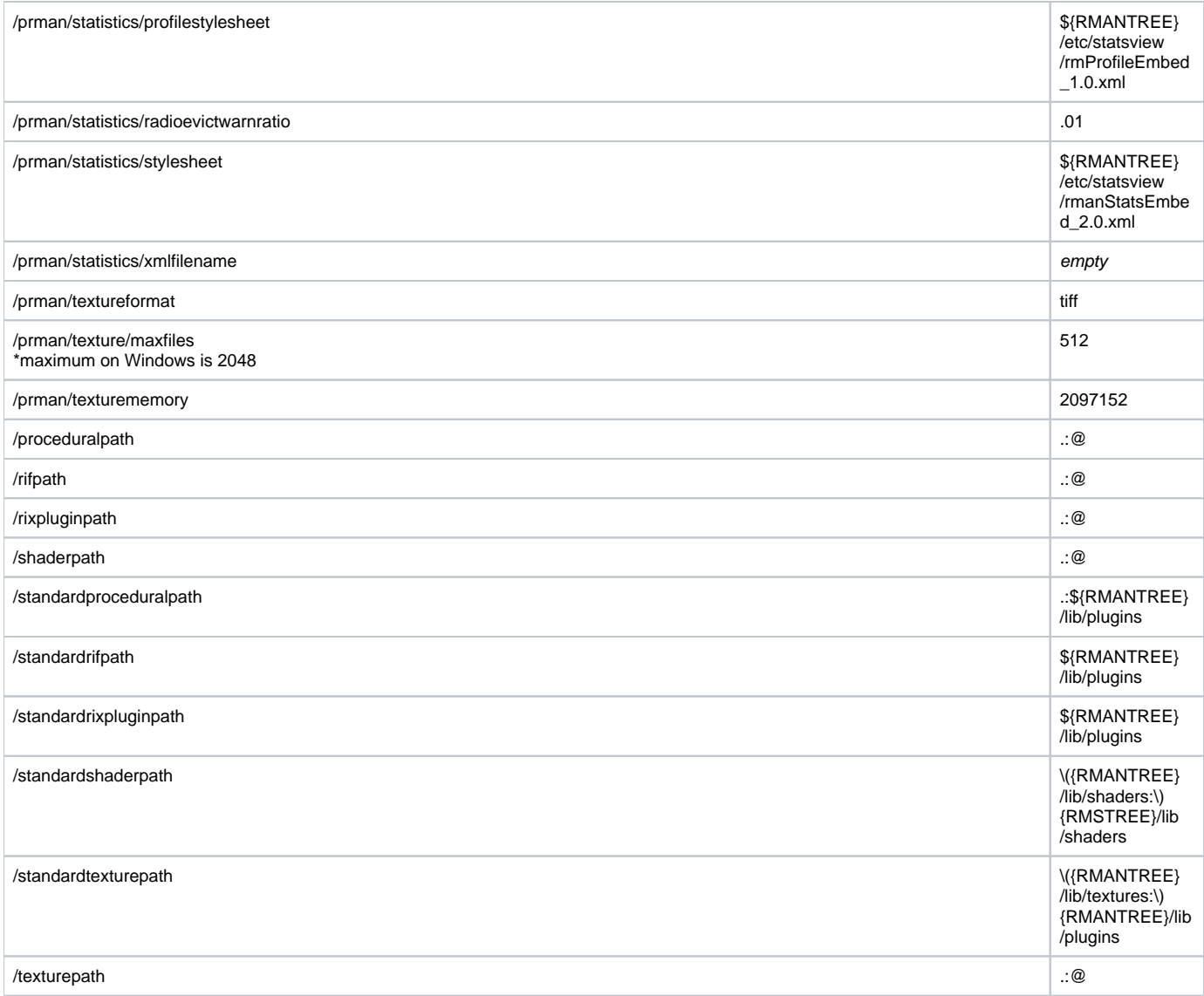